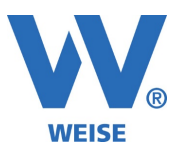

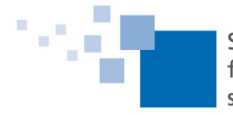

## **Information zu Weiterentwicklungen unserer Software HOAI-Pro 2021 und VvW Control 2021 - Standard- und Servicepaket von 03/2021**

*SP = Funktionen nur für Kunden mit Pflegevertrag verfügbar, wird über Servicepaket verteilt Alle Erweiterung gelten immer entsprechend der erworbenen Module.*

## **HOAI-Pro**

- Import für Besondere Leistungen (Katalog) (SP)
- Import für Zu-/Abschläge (Katalog) (SP)
- Import für Nebenkosten (Katalog) (SP)
- Import für Pauschalhonorare (Katalog) (SP)
- Leistungszeitraum: neue Optionen Freitext, Leistungsdatum oder Abrechnungszeitraum (SP)
- Rechnungsvorschau: Suffix "[Vorschau]" an-/abschaltbar (SP)
- Umbauzuschlag auch mit 0% druckbar (SP)
- AHO-Brandschutzflächen: Multiselect zum Löschen und Verschieben (SP und Modul ZLB)
- AHO-Brandschutzflächen: Duplizieren (SP und Modul ZLB))
- Neue Felder: <BL-Berechnung (nur Fixwerte)>, <ZA-Berechnung (nur Fixwerte)>, <NK-Berechnung (nur Fixwerte)>, <UZ-Berechnung (nur Fixwerte)> (SP)
- Ansatz kopieren aus anderem Projekt (SP)
- Leistungsbild kopieren aus anderem Projekt/Ansatz (SP)
- neues HOAI 2021-Gesetz
- Umwandlung HOAI2013  $\rightarrow$  HOAI2021 unter Leistungsbilder im Ansatz
- DIN 276: Gaeb-Import: inkl. Teil 4 Hochbau (2009)
- DIN 276: Gaeb-Import: Filterung auf relevante DIN276-KG
- Neues Datenfeld für Leistungsphasen-Untergliederung '<RG-Detail-Empfehlung>'
- Rechnungsversand per Email: neue Option für Outlook zur Vermeidung der "Unzustellbar"- Meldung
- Rechnungsdaten: Firmenauswahl inkl. Ortsangabe falls Firmenname einheitlich (z.B. bei mehreren Niederlassungen)
- Zeithonorar mit bis zu 4 Kommastellen (Tagesanzahl)
- MwSt-Info beim Programmstart ist jetzt wieder entfernt.

## **VvW-Control:**

- Projektphasen-Marker zur Klassifikation von Projektphasen für die spätere Auswertung (SP)
	- o globale Definition der Marker
	- o Zuweisung in den Projektphasen oder Mehrfachzuweisung in der Projektphasenübersicht
	- o Filterung und Anzeige in der Projektphasenübersicht
- Projekt-Prioritäten frei definierbar (SP)
- Ressourcenplanung: Auslastungsberechnung auf Ebene der Mitarbeitergruppen (SP)
- Ressourcenplanung: neue Option: Kumulation der Mitarbeiter-Auslastung auf KW (SP)
- Kostenstellendetails: Spalte KW (SP)
- Leistungserfassung mit Bezugszeitraum (SP)
- Rechnung verbuchen: Anzeige des Leistungszeitraums und Vorauswahl des Bezugszeitraums (SP)
- Rechnung verbuchen: Hinweismeldung bei Beträgen für gesperrte Phasen (bisher Verbuchung direkt auf das Projekt)

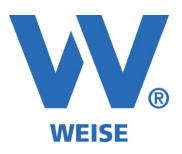

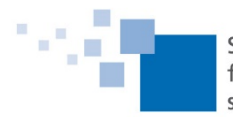

- Projektstandsübersicht: Editiermodus zum direkten Ändern von Fortschritt, Prioritäten und Projektstatus (SP)
- Projektphasenübersicht: Editiermodus zum direkten Ändern von Fortschritt, Prioritäten und Projektstatus (SP)
- Report-Generator: Suchfunktion in Datenfeldern und Funktionen
- Monatsüberstundenabschluss: Tagesberechnung mit 4 Kommastellen zur Vermeidung von Rundungsdifferenzen
- Projektphasenübersicht: Excel-Export im Zahlenformat, Ausweis der Summenzeile
- Urlaubsabrechnung: "Übertrag aus Folgejahr" leeren
- Verbesserung für große Bildschirmauflösungen: Zeiterfassungstabelle, Verträge, Urlaubsplan, Ressourcenplanung, Vorlagenverwaltung (HOAI)
- Zeiterfassungstabelle: eingestellte Spaltenbreiten werden gespeichert
- Zeiterfassungstabelle: zusätzliche Schaltfläche "Übernehmen" bei Aufruf aus Control
- Zeiterfassungstabelle: Zusammenfassung der Monatsstunden wahlweise im Dezimal- oder im Stundenformat
- Planstunden-Spalte für Zeiterfassungstabelle in Optionen an-/abschaltbar ("Zeiterfassung")
- Halbe Feiertage für den 24.12. und 31.12. als Option
- zeitraumbezogene Fachbereich-Feiertagseinstellungen mit zusätzlichen Informationen in der Liste
- Ressourcenplanung / Mitarbeiterauslastung: Buttons für "Alle aufklappen" / "Alle zuklappen"
- Neue Zugriffsrechte (SP):
	- o "Soll-/Planstunden einsehen (eigene)"
	- o "Soll-/Planstunden einsehen (alle Mitarbeiter)"
	- o Soll-/Planstunden einsehen (Summe)"
- Planstunden-Spalte für Zeiterfassungstabelle in Optionen an-/abschaltbar ("Zeiterfassung") (SP)

Weise Software GmbH Telefon: 03 51 / 87 32 15 – 00 www.weise-software.de Bamberger Str. 4 – 6 Hotline: 03 51 / 87 32 15 – 10 info@weise-software.de 01187 Dresden Telefax: 03 51 / 87 32 15 – 20